#### Municipio de Poncitlán, Jalisco

#### Acta de entrega- recepción administración 2018-2021 A 2021-2024.

(Jefatura de Velegación  $5$  tzeo

En el Municipio de Poncitlán siendo las 9.00 horas con 00 minutos del día 11 de Octubre del 2021, estando debidamente constituido en las Instalaciones que ocupa la dirección de Delegacion de Cuitzeo ubicadas en la calle Klaza hidalgo S/N colonia Tuitzeo de Poncitián, en cumplimiento por los artículos 3 fracción II, fracción 22, y 25, 26, y demás aplicables de la ley de entrega y recepción del Estado de Jalisco y sus Municipios, así como los artículos 2 fracción 1,9, 15, y 23 de su reglamento, y del artículo 79 fracción V, VII Y VIII de la Ley General de Responsabilidades Administrativas, se realiza la presențe acta de entrega-recepción, estando presente Patricia Javamillo Salcerlo en su carácter del servidor público saliente quien hace entrega del cargo de jefatura de Deleggian  $\pm$ que estaba a su cargo, y área y en este acto entrega al Norio de commen Huesta Carrillo . Quien es la persona designada para que esté al frente de esta dirección, quienes se identifican con credencial de elector expedida INE, por el con número de folio (clave de elector) <u>GJIÈ)ŠOT OD OBOJNÁV DENOBOBOJO DE </u> , siendo del primero como autoridad saliente, y que

manifiesta tener su domicilio en la finca marcada con el número de la calle de la localidad/ o Municipio de soula Australian folio de autoridad entrante **GIÈSC Q OEU ÁN DEL LOS DELLES** , y manifiestan tener **SU** domicilio la en calle **GÈ ŠOT OD CEJU ÁHÁJ CEŠCEÓ Ü CEL** Loc. Cuitzen en todo acto el Lic. José Alfredo Rodríguez de alba, Contralor Municipal estuvo presente quien se identifica con credencial expedida por este Municipio de Poncitlán y manifiesta tener su domicilio en **GEOSO O OEU AFI ÁJOSOFULAL** 

<u>ÜÒØÒÜÒÞÔŒUK</u> GËJUT @GŠQJÁJQTJV@WŠQTJ GJIŐŠŒKÓŐŐÓÓŠÓŐVUÜ

**ÁREA ENTE** UNIDAD RESPONSABLE **ADJUNTAR ORGANIGRAMA DEBIDAMENTE VALIDADO ORGANIGRAMA** DELEGACION DE CUITZEO DELEGACION CUITZEO H. AYUNTAMIENTO

 $b-1$ 

H. AYUNTAMIENTO DE PONCITLAN, JALISCO.

DELEGACION DE CUITZEO.

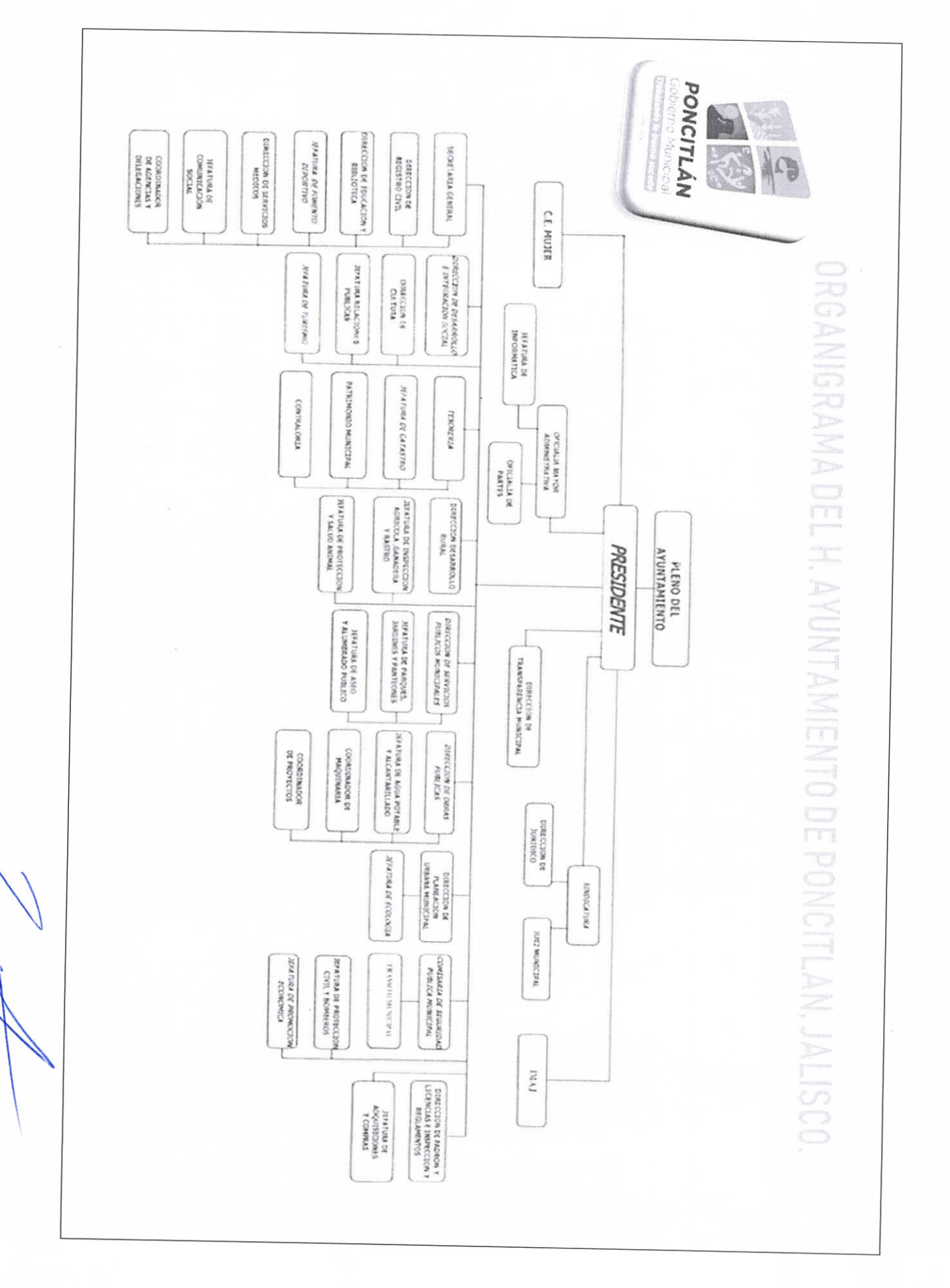

 $b-2$ 

mareacolet Carnen **AUTORIDAD ENTRANTE** Comption

LIC.JOSE ALFREDO RODRIGUEZ DE ALBA **CONTRALOR MUNICIPAL** 

AUTORIDAD SALIENTE 4

 $b - 3$ 

**AUTORIDAD SALIENTE** WW

LIC.JOSE ALFREDO RÓDRIGUEZ DE ALBA CONTRALOR MUNICIPAL

**AUTORIDAD ENTRANTE** J

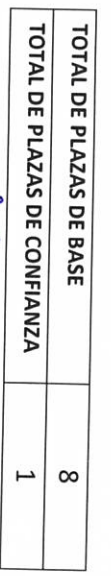

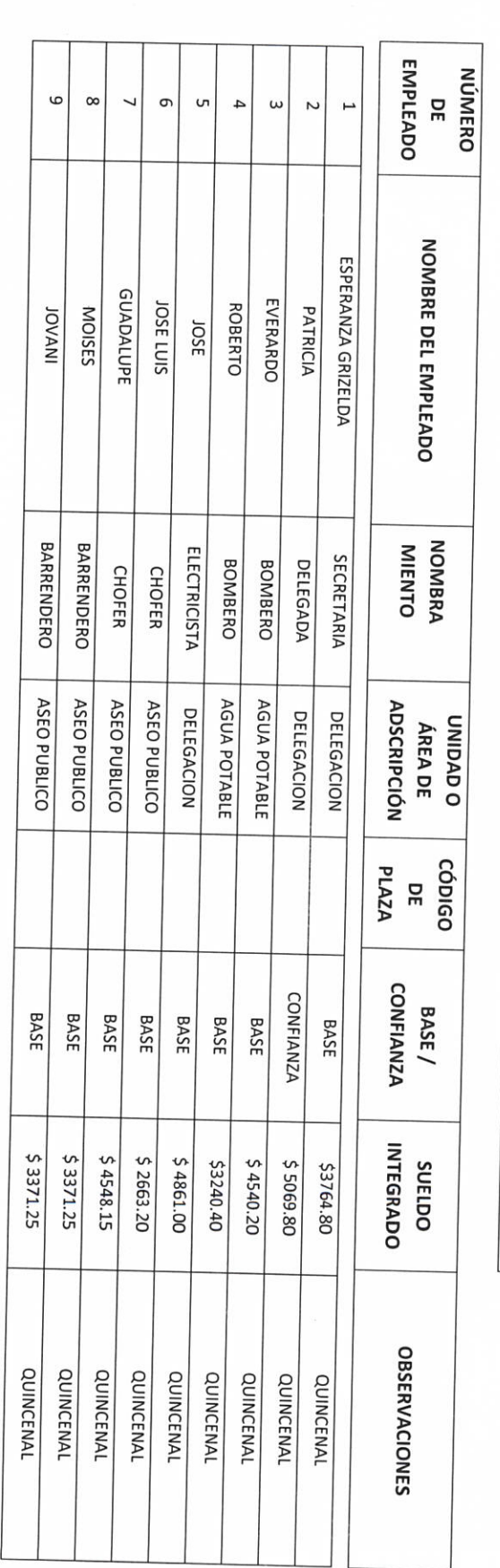

H. AYUNTAMIENTO DE PONCITLAN, JALISCO. PLANTILLA DE PERSONAL

ÁREA **ENTE** UNIDAD RESPONSABLE H. AYUNTAMIENTO DE PONCITLAN, JALISCO. DELEGACION CUITZEO DELEGACION CUITZEO

 $b - d$ 

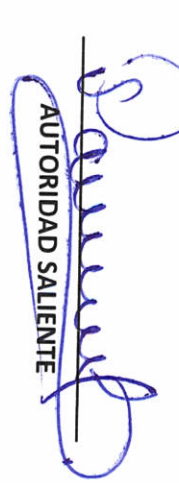

\$2546.50

LIC.JOSE ALFREDO RODRIGUEZ DE ALBA

CONTRALOR MUNICIPAL o

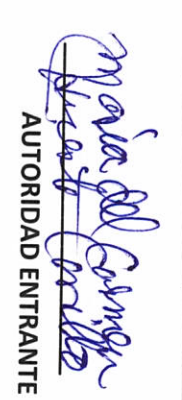

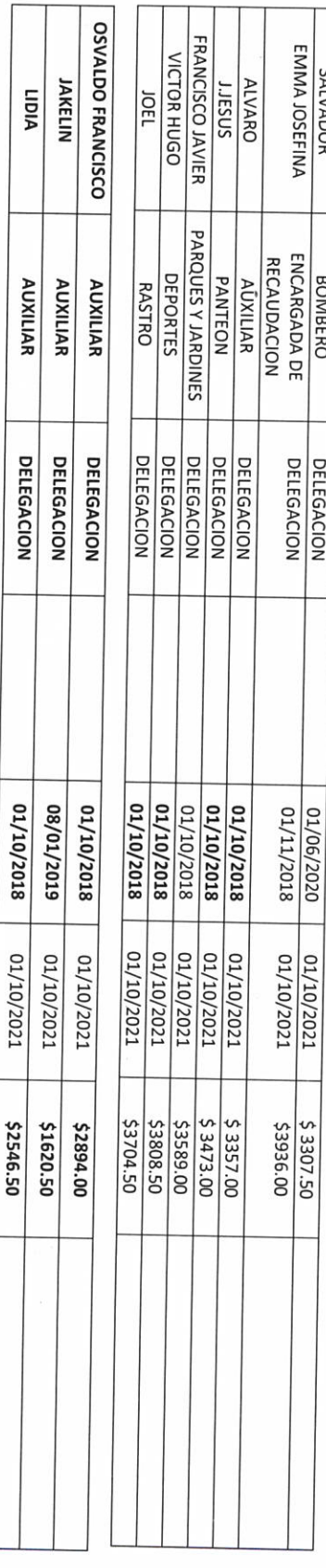

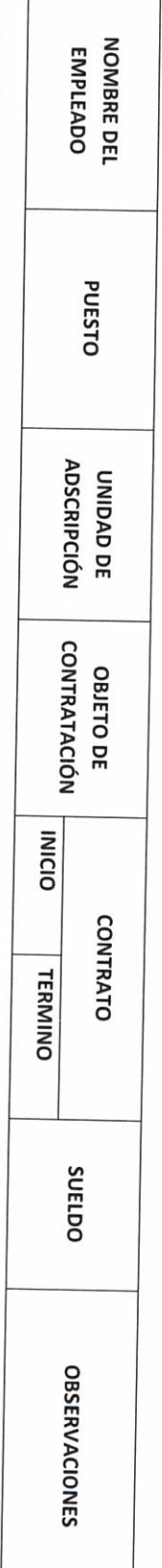

SALVADOR<br>EMMA JOSEFINA

**BOMBERO** 

DELEGACION<br>DELEGACION

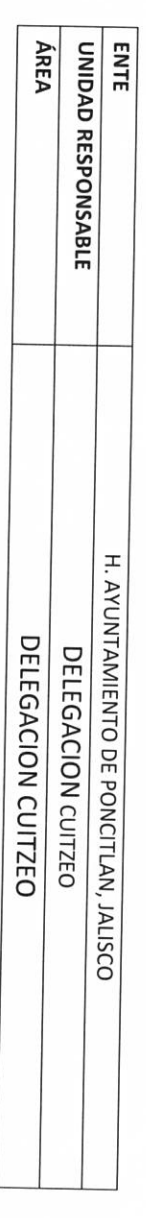

#### H. AYUNTAMIENTO DE PONCITLAN, JALSCO.

PLANTILLA DE PERSONAL SUPERNUMERARIO

**AUTORIDAD SALIENTE** F

LIC.JOSE ALFREDO RODRIGUEZ DE ALBA

CONTRALOR MUNICIPAL

 $^{\prime}$ OA **AUTORIDAD ENTRANTE** CORAN VR MON

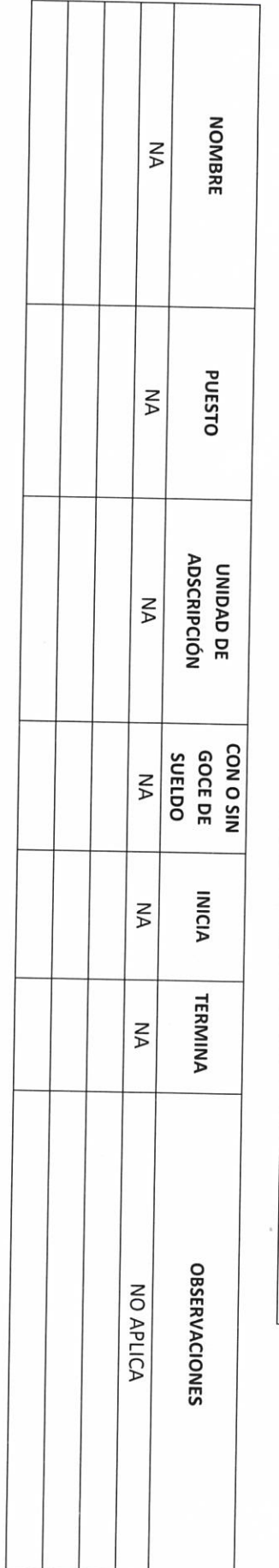

Г

T

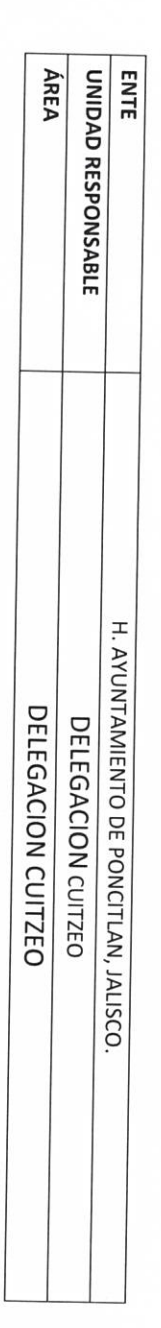

H. AYUNTAMIENTO DE PONCITLAN, JALSCO.

PERSONAL CON LICENCIA

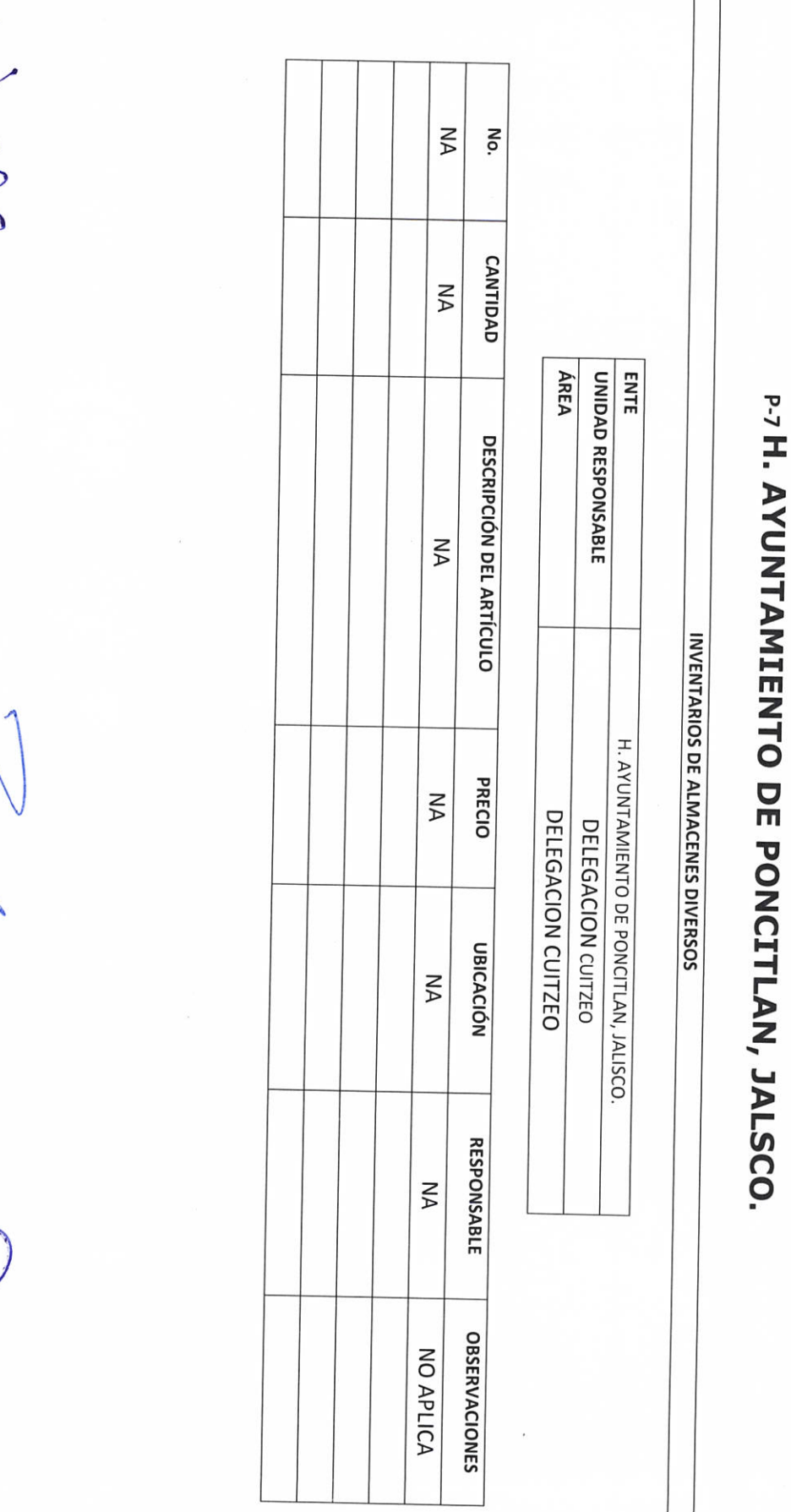

r

**II- BIENES Y RECURSOS MATERIALES** 

Ma **AUTORIDAD ENTRANTE** tele obmar

LIC.JOSE ALFREDO RODRIGUEZ DE ALBA CONTRALOR MUNICIPAL

 $\hat{t}$ 

**AUTORIDAD SALIENTE** monde

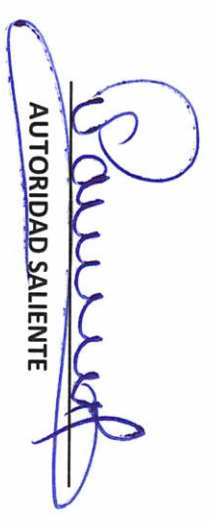

LIC.JOSE ALFREDO RODRIGUEZ DE ALBA **CONTRALOR/MUNICIPAL** 

AUTORIDAD ENTRANTE mun

7 apricin

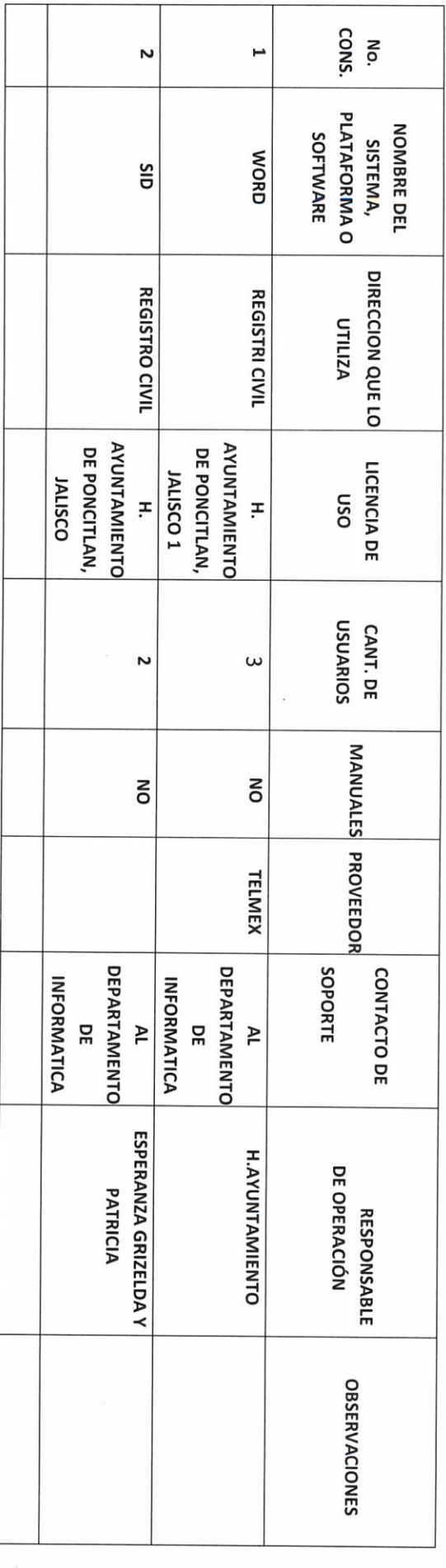

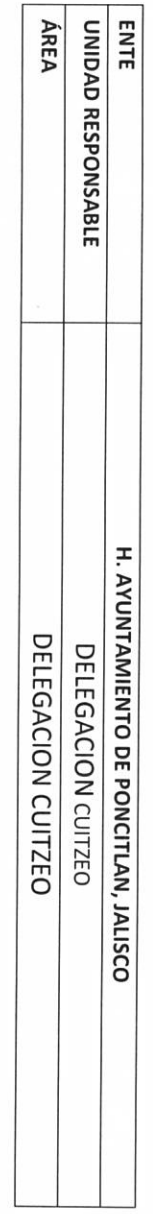

INVENTARIO DE SISTEMAS, PLATAFORMAS DE CÓMPUTO, SOFTWARE, LINEAS TELEFÓNICAS Y REDES.

H. AYUNTAMIENTO DE PONCITLAN, JALISCO.

 $P-8$ 

**AUTORIDAD SALIENTE** 

LIC.JOSE ALFREDO/RODRIGUEZ DE ALBA **CONTRALOR/MUNICIPAL** 

**AUTORIDAD ENTRANTE** heit

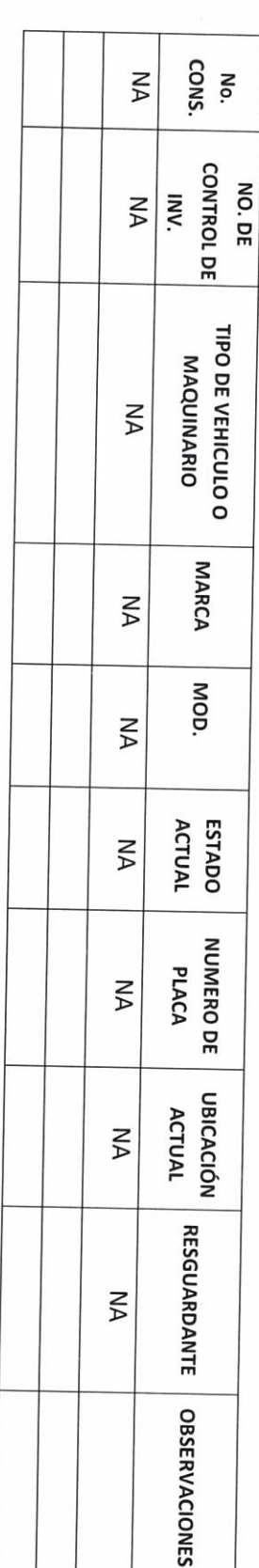

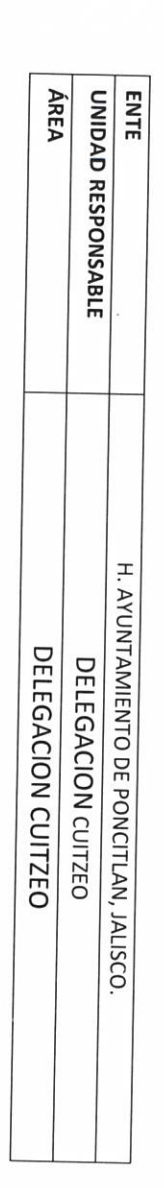

#### INVENTARIO DE VEHÍCULOS DE TRANSPORTE Y MAQUINARIA

H. AYUNTAMIENTO DE PONCITLAN, JALISCO.

 $b - 9$ 

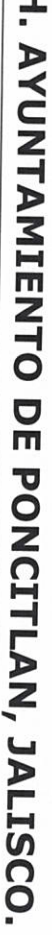

INVENTARIO DE ARMAMENTO, MUNICIONES, CHALECOS ANTIBALAS, ETC.

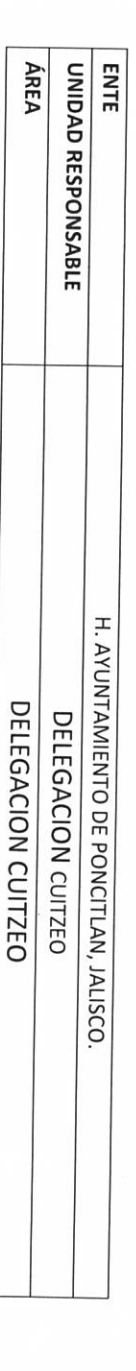

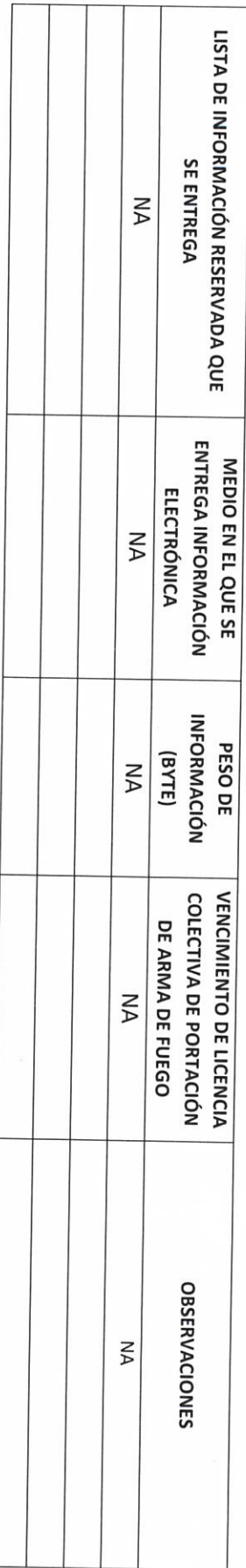

RECIBIÓ Y VERIFICÓ PESO Y ACCESIBILIDAD A LA INFORMACIÓN ELECTRÓNICA SI/No

**AUTORIDAD ENTRANTE** W Man

LIC.JOSE ALFREDO RODRIGUEZ DE ALBA **CONTRALOR MUNICIPAL** 

**AUTORIDAD.SALIENTE** FFE

Marco CONS.  $M<sub>A</sub>$ No. **REGISTRO** Nº DE INVENTARIO O **AUTORIDAD ENTRANTE AA** as. ष्टि max DESCRIPCIÓN DEL SEMOVIENTE **NA** LIC.JOSE ALFREDO RODRIGUEZ DE ALBA **RAZA** NA **CONTRALOR MUNICIPAL** EDAD NA osn  $\mathbb{R}$ **ESTADO**  $\overline{\mathsf{M}}$ *CAUTORIDAD SALIENTE* arre **OBSERVACIONES**  $W_{\text{N}}$ 

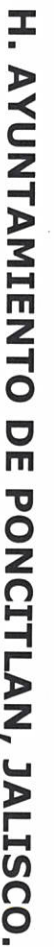

INVENTARIO DE SEMOVIENTES

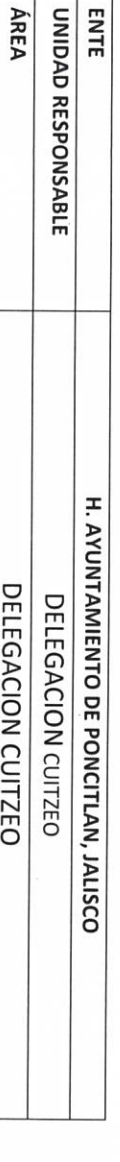

 $b-11$ 

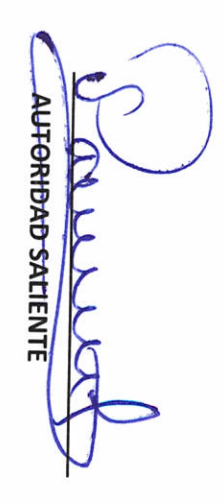

LIC.JOSE ALFREDO RÓDRIGUEZ DE ALBA CONTRALOR MÚNICIPAL

**AUTORIDAD ENTRANTE** anna

appreci

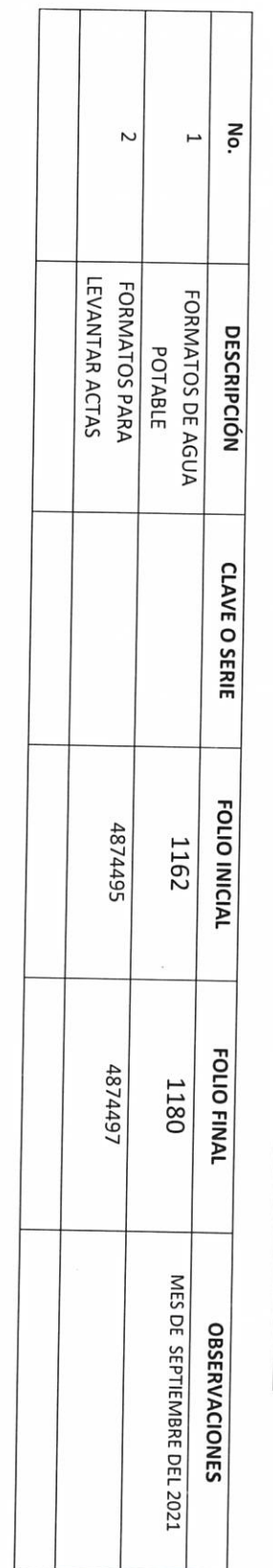

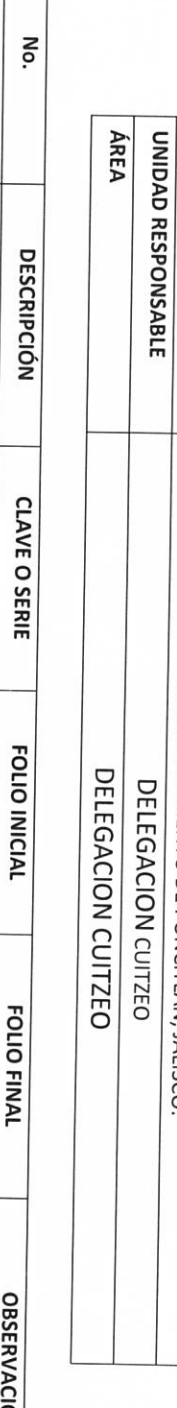

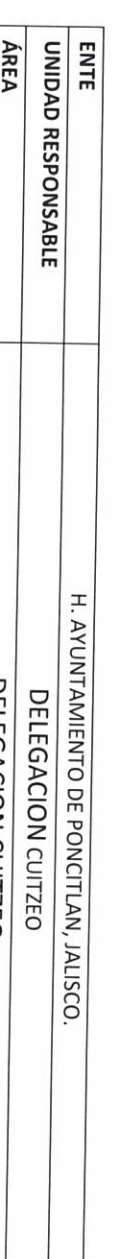

H. AYUNTAMIENTO DE PONCITLAN, JALISCO.

RELACIÓN DE FORMAS OFICIALES VALORADAS

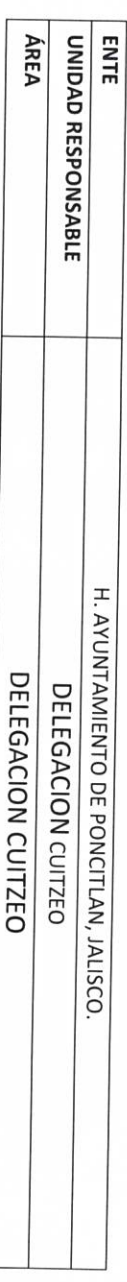

 $P - 12$ 

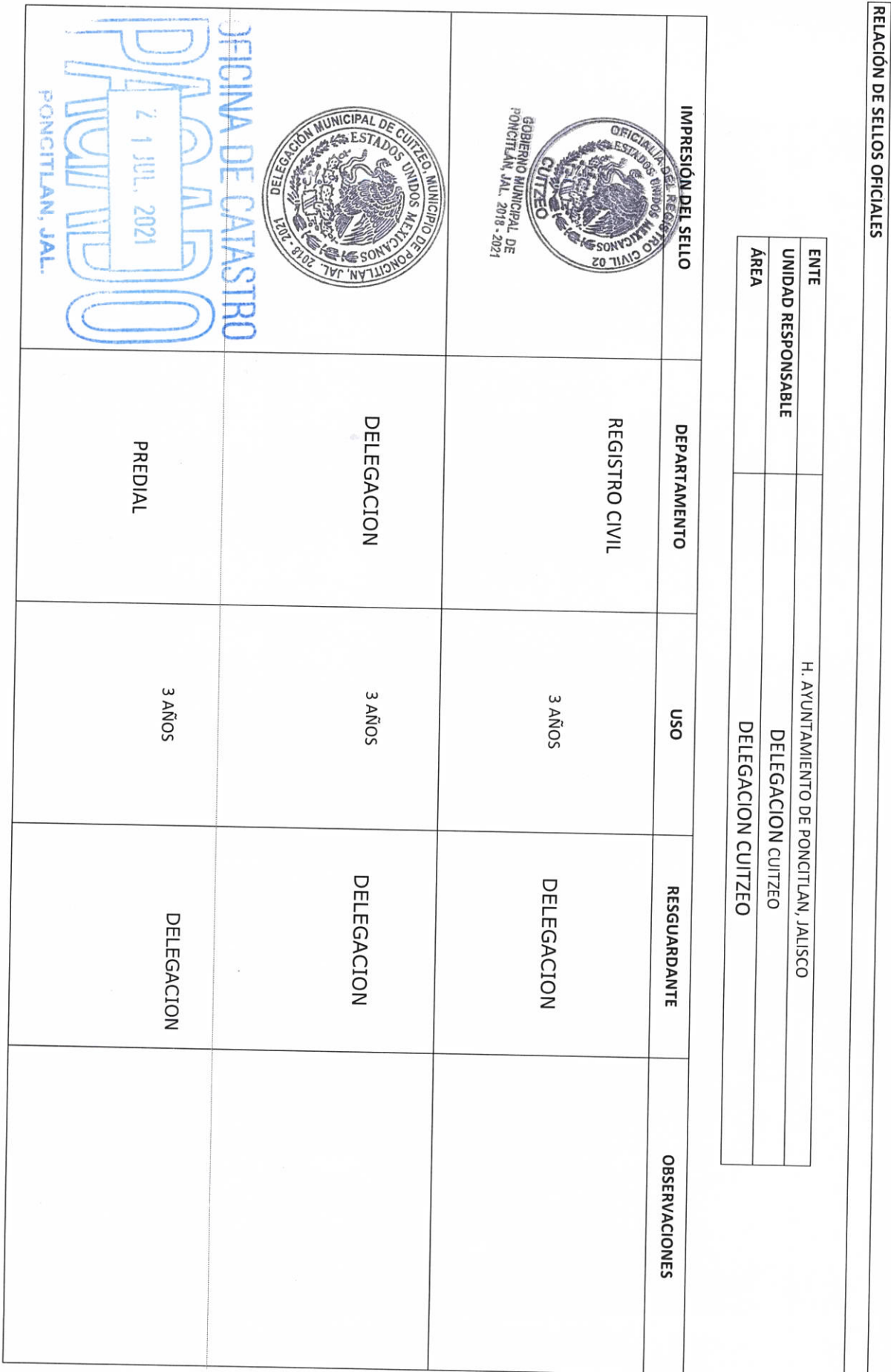

H. AYUNTAMIENTO DE PONCITLAN, JALISCO.

 $P-13$ 

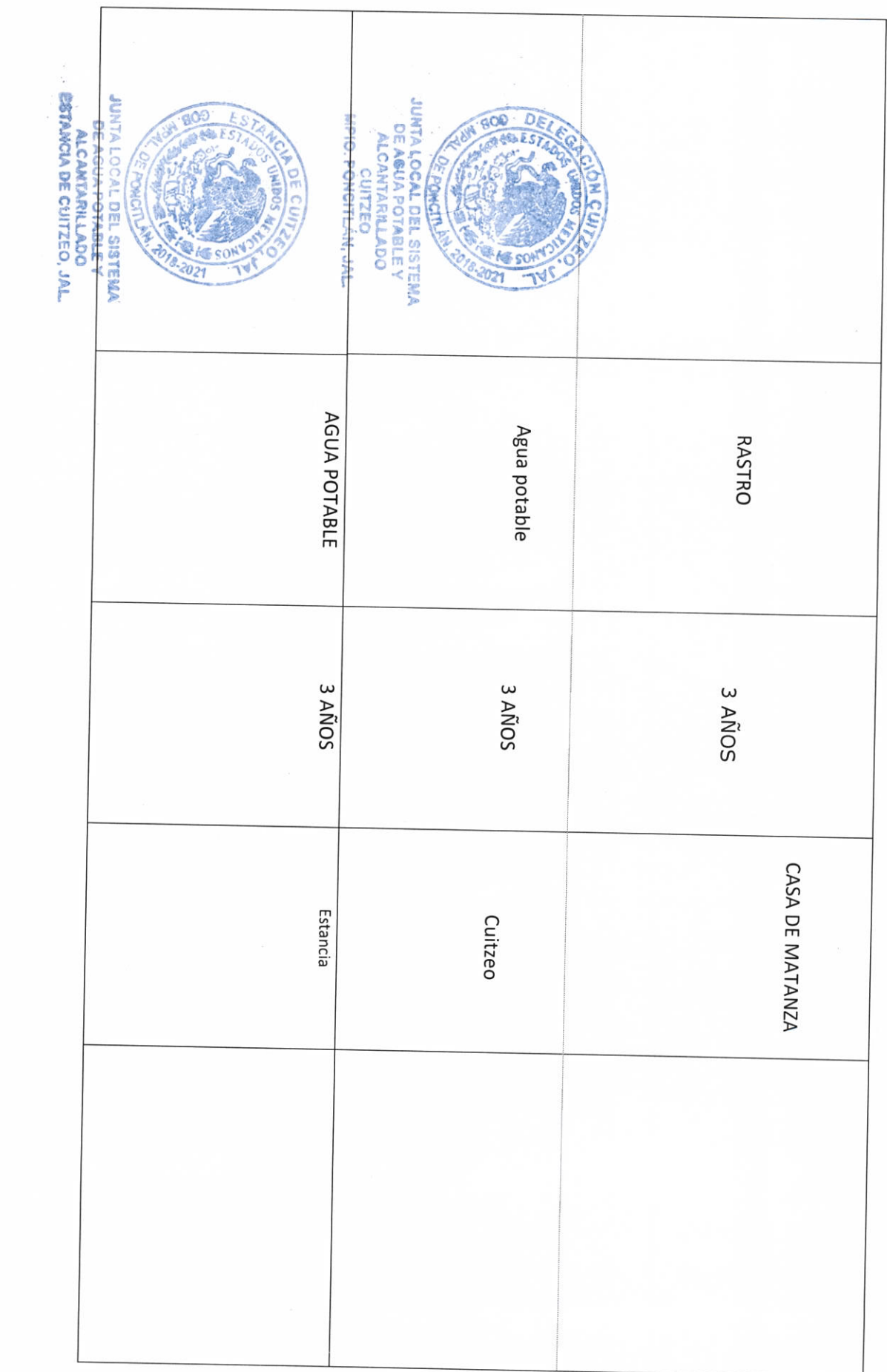

 $\chi$ 

 $\overline{\mathcal{A}}$ 

 $P-15$ U **AUTORIDAD ENTRANTE** 21 51.2021 ptup refe LIC.JOSE ALFREDO RODRIGUEZ DE ALBA CONTRALOR MUNICIPAL 3 AÑOS Pagado **AUTORIDAD SALIENTE**  $\overline{\zeta}$ 

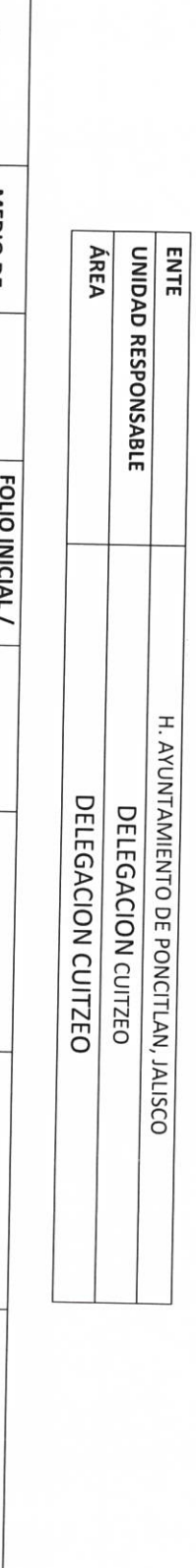

H. AYUNTAMIENTO DE PONCITLAN, JALISCO.

MEDIOS DE DOTACIÓN DE COMBUSTIBLE

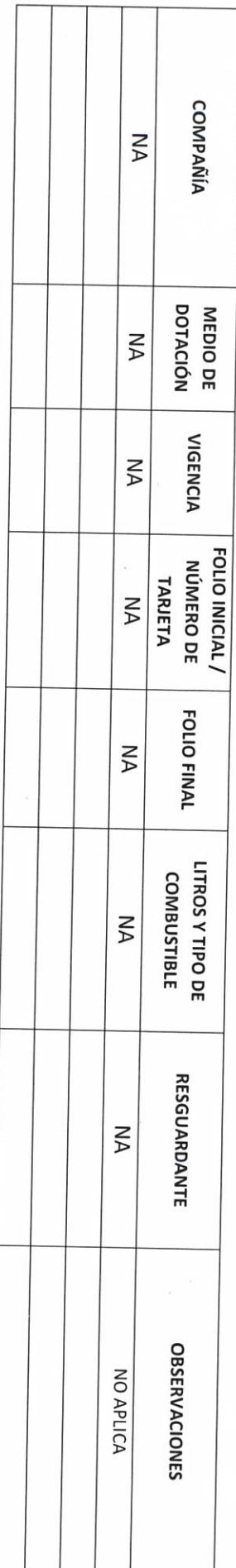

**TOTAL DE LITROS DE COMBUSTIBLE REPORTADOS** NA

**AUTORIDAD ENTRANTE** gord gme Q.

LIC.JOSE ALFREDO RODRIGUEZ DE ALBA

**AUTORIDAD SALIENTE** 

CONTRALOR MUNICIPAL

![](_page_17_Picture_11.jpeg)

H. AYUNTAMIENTO DE PONCITLAN, JALISCO.

RELACIÓN DE MOBILIARIO Y EQUIPO DE CÓMPUTO, PROPIO O EN COMODATO

![](_page_17_Picture_12.jpeg)

 $b-16$ 

![](_page_18_Picture_5.jpeg)

 $\bar{\lambda}$ 

![](_page_19_Picture_1.jpeg)

![](_page_20_Picture_7.jpeg)

 $\bar{\mathbf{r}}$ 

 $\alpha$ 

![](_page_21_Picture_1.jpeg)

![](_page_22_Picture_2.jpeg)

![](_page_23_Picture_10.jpeg)

 $\tilde{\Sigma}$ 

 $\mathcal{Z}$ 

![](_page_24_Picture_23.jpeg)

DELEGACION<br>DELEGACION DELEGACION

1 MOTO SIERRA HYUDAI

PANTEON

 $\times$   $\times$ 

1 PINZAS DE CORTE **TGUIRO HUSKY** 

![](_page_25_Picture_0.jpeg)

LIC.JOSE ALFREDO RODRIGUEZ DE ALBA CONTRACOR MUNICIPAL

**AUTORIDAD ENTRANTE** micer neer

![](_page_25_Picture_36.jpeg)

 $b-22$ 

## H. AYUNTAMIENTO DE PONCITLAN, JALISCO.

**BIENES INMUEBLES PROPIOS O EN COMODATO** 

H. AYUNTAMIENTO PONCITLAN, JALISCO.

**ENTE** 

UNIDAD RESPONSABLE

![](_page_26_Figure_0.jpeg)

LIC.JOSE ALFREDO RODRIGUEZ DE ALBA CONTRALOR MUNICIPAL

![](_page_26_Picture_3.jpeg)

![](_page_26_Picture_23.jpeg)

![](_page_26_Picture_24.jpeg)

H. AYUNTAMIENTO DE PONCITLAN, JALISCO.

BIENES MUEBLES O INMUEBLES ARRENDADOS

P-23

![](_page_27_Picture_53.jpeg)

#### **III- RECURSOS FINANCIEROS**

![](_page_27_Picture_54.jpeg)

ENTE UNIDAD RESPONSABLE H. AYUNTAMIENTO DE PONCITLAN, JALISCO. DELEGACION CUITZEO

DELEGACION CUITZEO

RELACIÓN DE DEUDORES DIVERSOS

**ÁREA** 

![](_page_27_Picture_55.jpeg)

**AUTORIDAD ENTRANTE** PHO Agma

LIC.JOSE ALFREDÓ RODRIGUEZ DE ALBA **CONTRALOR MUNICIPAL** 

**AUTORIDAD SALIENTE** 

mount

 $\ddot{\phantom{a}}$ 

 $\tilde{h}$ 

![](_page_28_Picture_0.jpeg)

LIC.JOSE ALFREDÓ RODRIGUEZ DE ALBA **CONTRALOR MUNICIPAL** 

Ĵ **AUTORIDAD ENTRANTE** A Ame H

![](_page_28_Picture_31.jpeg)

H. AYUNTAMIENTO DE PONCITLAN, JALISCO.

**GARANTÍAS Y FIANZAS VIGENTES A FAVOR DEL GOBIERNO** 

![](_page_28_Picture_32.jpeg)

![](_page_29_Picture_0.jpeg)

![](_page_29_Picture_37.jpeg)

PARTICIPACIONES Y APORTACIONES FEDERALES

![](_page_29_Picture_38.jpeg)

**AUTORIDAD SALIENTE** LOVIE

LIC.JOSE ALFREDO RODRIGUEZ DE ALBA CONTRALOR MAHNICIPAL

**AUTORIDAD ENTRANTE** GPA my

![](_page_30_Picture_28.jpeg)

![](_page_30_Picture_29.jpeg)

![](_page_30_Picture_30.jpeg)

**CUENTAS POR PAGAR** 

![](_page_31_Picture_35.jpeg)

∖

LIC.JOSE ALFREDO RODRIGUEZ DE ALBA **CONTRALOR MUNICIPAL** 

**AUTORIDAD ENTRANTE** aug

maria del coman  $\tilde{\mathcal{G}}$ <u>441</u>

![](_page_31_Picture_36.jpeg)

ESTADO DE DEUDA PÚBLICA Y OTROS PASIVOS

H. AYUNTAMIENTO DE PONCITLAN, JALISCO.

H. AYUNTAMIENTO DE PONCITLAN, JALISCO.

ESTADOS FINANCIEROS CONTABLES<br>AL XXXX

![](_page_32_Picture_12.jpeg)

![](_page_32_Picture_13.jpeg)

Jare AUTORIDAD ENTRANTE ette 19QMar A  $\tilde{z}$ 

 $\lambda$ 

 $\overline{\phantom{a}}$ 

 $\mathbf{S}$ 

LIC.JOSE ALFREDO RODRIGUEZ DE ALBA **CONTRALOR MUNICIPAL** 

**AUTORIDAD SALIENTE** anne

![](_page_34_Picture_8.jpeg)

H. AYUNTAMIENTO DE PONCITLAN, JALISCO.

LIC.JOSE ALFREDO RODRIGUEZ DE ALBA

## H. AYUNTAMIENTO DE PONCITLAN, JALISCO.

![](_page_35_Picture_27.jpeg)

![](_page_35_Picture_28.jpeg)

**AUTORIDAD ENTRANTE** 

LIC.JOSE ALFREDO RODRIGUEZ DE ALBA

**AUTORIDAD SALIENTE** ammo

**CONTRAEOR MUNICIPAL** 

**RF-9** Objetivo del formato

#### H. AYUNTAMIENTO DE PONCITLAN, JALISCO.

CUENTAS DE CHEQUES Y/O INVERSIÓN EN USO O CANCELADAS

![](_page_36_Picture_36.jpeg)

![](_page_36_Picture_37.jpeg)

**AUTORIDAD ENTRANTE**  $\mathcal{L}_{\mathcal{N}}$ Mel

LIC.JOSE ALFREDO RODRIGUEZ DE ALBA

 $j = j$ 

**CONTRALOR MUNICIPAL** 

**AUTORIDAD SALIENTE** LLL

![](_page_37_Picture_36.jpeg)

ζ AD **AUTORIDAD ENTRANTE** Job 1 EMPLU Agnici  $\tilde{\mathcal{L}}$ 

LIC.JOSE ALFREDO RODRIGUEZ DE ALBA

Ý

**CONTRALOR MUNICIPAL** 

**AUTORIDAD SALIENTE** monde

RF-10

Objetivo del formato

 $RF-11$ Objetivo del formato

#### H. AYUNTAMIENTO DE PONCITLAN, JALISCO.

UNIDAD RESPONSABLE **ENTE** FIDEICOMISOS VIGENTES Y FINIQUITADOS DURANTE LA **ADMINISTRACIÓN** H. AYUNTAMIENTO DE PONCITLAN, JALISCO. DELEGACION CUITZEO

**ÁREA** 

DELEGACION CUITZEO

![](_page_38_Picture_47.jpeg)

roveible (inneen **AUTORIDAD ENTRANTE** 

LIC.JOSE ALFREDO RODRIGUEZ DE ALBA **CONTRALOR MUNICIPAL** 

ď

AUTORIDAD SALIENTE m

Objetivo del formato  $RF-12$ 

#### H. AYUNTAMIENTO DE PONCITLAN, JALISCO.

CLAVES BANCARIAS / COMBINACIONES DE CAJA FUERTE / OTROS

![](_page_39_Picture_30.jpeg)

![](_page_39_Picture_31.jpeg)

![](_page_39_Picture_32.jpeg)

![](_page_39_Picture_33.jpeg)

AUTORIDAD ENTRANTE Leel 1 ptoo omer

**CONTRALOR MUNICIPAL** 

![](_page_39_Figure_9.jpeg)

RF-13 Objetivo del formato

LIC.JOSE ALFREDO RODRIGUEZ DE ALBA

#### H. AYUNTAMIENTO DE PONCITLAN, JALISCO.

![](_page_40_Picture_29.jpeg)

![](_page_40_Picture_30.jpeg)

**AUTORIDAD ENTRANTE** R mee

LICJOSE ALFREDO RODRIGUEZ DE ALBA **CONTRALOR MUNICIPAL** 

**AUTORIDAD SALIENTE** 

![](_page_41_Picture_23.jpeg)

**ASUNTOS PENDIENTES O EN TRÁMITE** 

![](_page_41_Picture_24.jpeg)

![](_page_41_Picture_25.jpeg)

onio políto **AUTORIDAD ENTRANTE** molo Z  $\phi$ 

**CONTRALOR MUNICIPAL** 

![](_page_41_Picture_5.jpeg)

LIC.JOSE ALFREDO RODRIGUEZ DE ALBA

## H. AYUNTAMIENTO DE PONCITLAN, JALISCO.

**ARCHIVOS EN RESGUARDO** 

**ENTE** 

![](_page_42_Picture_32.jpeg)

![](_page_42_Picture_33.jpeg)

LIC.JOSE ALFREDO RODRIGUEZ DE ALBA

**CONTRALOR-MUNICIPAL** 

**AUTORIDAD SALIENTE** Morr

**AUTORIDAD ENTRANTE** A

![](_page_43_Picture_31.jpeg)

#### H. AYUNTAMIENTO DE PONCITLAN, JALISCO.

RELACIÓN DE NORMATIVIDAD INTERNA

![](_page_43_Picture_32.jpeg)

**AUTORIDAD ENTRANTE** 200 ne 1

LIC.JOSE ALFREDO RODRIGUEZ DE ALBA **CONTRALOR MUNICIPAL** 

![](_page_43_Picture_5.jpeg)

 $D^2-2$ 

![](_page_44_Picture_15.jpeg)

#### H. AYUNTAMIENTO DE PONCITLAN, JALISCO.

![](_page_44_Picture_16.jpeg)

![](_page_44_Picture_17.jpeg)

mais del Corner

![](_page_44_Picture_6.jpeg)

**b-00** 

Objetivo del formato **AUTORIDAD ENTRANTE** 

LIC.JOSE ALFREDO RODRIGUEZ DE ALBA **CONTRALOR MUNICIPAL** 

**AUTORIDAD SALIENTE** 

## H. AYUNTAMIENTO DE PONCITLAN, JALISCO.

ENTE ESTUDIOS O PROYECTOS EJECUTADOS DURANTE LA **ADMINISTRACIÓN** H. AYUNTAMIENTO DE PONCITLAN, JALISCO.

![](_page_45_Picture_31.jpeg)

![](_page_45_Picture_32.jpeg)

Objetivo del formató<br>WY MALANOLO **DD-5** AUTORIDAD ENTRANTE $\mathcal{Q}_{\text{YM}}$ comer  $\mathscr{C}$ 

LIC.JOSE ALFREDO RODRIGUEZ DE ALBA **CONTRALOR MUNICIPAL** 

**AUTORIDAD SALIENTE** and over

![](_page_47_Picture_37.jpeg)

LIC.JOSE ALFREDO RODRIGUEZ DE ALBA CONTRALOR MUNICIPAL

**AUTORIDAD ENTRANTE** 

![](_page_47_Picture_38.jpeg)

# H. AYUNTAMIENTO DE PONCITLAN, JALISCO.

ENTE

ESTUDIOS O PROYECTOS NO EJECUTADOS

H. AYUNTAMIENTO DE PONCITLAN, JALISCO.

DELEGACION CUITZEO DELEGACION CUITZEO

UNIDAD RESPONSABLE

**ÁREA** 

 $9-00$ 

![](_page_48_Picture_27.jpeg)

RELACION DE OBRA PÚBLICA

H. AYUNTAMIENTO DE PONCITLAN, JALISCO.

**DELEGACION CUITZEO** 

**ENTE** 

UNIDAD RESPONSABLE

![](_page_48_Picture_28.jpeg)

men FFD

the loop

**AUTORIDAD ENTRANTE** ╊ **ENTE** ÁREA UNIDAD RESPONSABLE H. AYUNTAMIENTO DE PONCITLAN, JALISCO. NOMBRE DEL DOCUMENTO **CONTRALOR-MUNICIPAL ACTA RESPONSIVA ACTAS RESPONSIVAS** H. AYUNTAMIENTO DE PONCITLAN, JALISCO. DELEGACION CUITZEO DELEGACION CUITZEO **AUTORIDAD SALIENTE** 

**AUTORIDAD ENTRANTE** 

LIC.JOSE ALFREDO RODRIGUEZ DE ALBA

**CONTRALOR MUNICIPAL** 

**AUTORIDAD SALIENTE** 

LIC.JOSE ALFREDO RODRIGUEZ DE ALBA

## H. AYUNTAMIENTO DE PONCITLAN, JALISCO.

NOMBRE DEL DOCUMENTO  $W_{\text{A}}$ **ÁREA ENTE** UNIDAD RESPONSABLE NA DOCUMENTACION E INFORMACIÓN ADICIONAL O COMPLEMENTARIA **DESCRIPCIÓN** H. AYUNTAMIENTO DE PONCITLAN, JALISCO. DELEGACION CUITZEO DELEGACION CUITZEO ΧA **OBSERVACIONES** 

And Contractor

![](_page_51_Picture_0.jpeg)

TESTIGO

MONSC (Cut R. OSHOeta TESTIGO

 $\cdot$ 

 $\bar{\bar{z}}$ 

**AUTORIDAD SALIENTE** 

LIC.JOSE ALFREDO RODRIGUEZ DE ALBA

**CONTRALOR MUNICIPAL** 

magner del **AUTORIDAD ENTRANTE** rouvot

Grande Municipio de Poncitlán Jalisco, acto seguido los servidores públicos designan como testigo a los c.c. Esperanza Grizelda Perez Regulado  $V$ Monsemat identificándose con credencial de elector GUEOSCT OD CHÔU ÁND CHÁUCHSCHÓUCH número **GIÈST O DE LA PORICE DE LA POSTE** quienes manifiestan tener su domicilio en <mark>GÊÒŠOT ÔN COLO Á ÁÚ CHẾC CÓ CHÔ L</mark>O **GEÒŠO O OEJUÂ ÁJOBOEJUCEJ** acreditan personalidad con las que comparecen los participantes, se procede a la entrega y recepción de los recursos humanos, materiales y financieros asignados para el ejercicio de sus atribuciones legales, así como de los asuntos de competencia, por lo que para estos efectos se hace entrega de los formatos, anexo y documentación respectiva a la relación que a continuación se describe.

ÜÒØÒÜÒÞÔ@FJK <u>GEÖUT ©Ô GIONÁJO EÚVOÔVNŠO EÚ</u> <u>GJIĎŠŒKÒÁÖÒÁÒŠÒÔVUÜ</u>

Los servidores públicos.

 $0000010$ 

indel come

**Contralor municipal.** 

José Alfredo Rodríguez de alba.

Testigos.

E. Itu

HOMSESIGt RiosHuela